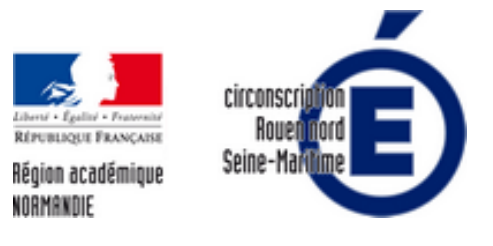

# **Différencier avec le numérique**

- la classe - Numérique -

Date de mise en ligne : mardi 7 février 2017

**Copyright © Circonscription de Rouen Nord - Tous droits réservés**

Parmi les outils numériques, nous vous proposons un premier tri en fonction du type d'activité proposée, à savoir :

- Produire et communiquer
- Se documenter
- S'entraîner

## **Produire et communiquer**

- 1. On a trop souvent tendance à vouloir utiliser son traitement de texte favori pour mettre en page de jolis documents jusqu'au moment la mise en page "bouge" et ... on s'en agace. Un module de LibreOffice (ou OpenOffice) est fait pour ça. Il permet de fabriquer des documents avec une mise en page modulable intégrant texte, dessins, objets, photos, ombres, superpositions... il s'agit de Draw. Un memento très simple, l'aide sur le site libreoffice.org, les fonctions de base,les guides des développeurs en français.
- 2. Pour fabriquer un diaporama, un film d'animation, inutile d'investir dans un logiciel spécifique ni d'être spécialiste. Movie Maker, disponible avec l'environnement windows ou I[movie sur Mac sont tout à](http://blogs.lyceecfadumene.fr/informatique/files/2017/01/Memento_draw-5.1.pdf) f[ait suffisants](https://help.libreoffice.org/Draw/Instructions_for_Using_Draw/fr). On peut ajouter Movie Maker en téléchargeant le pack "windows essentiel 2012".
- 3. [FormatFactory es](https://help.libreoffice.org/Draw/Instructions_for_Using_Draw/fr)[t un outil de décodage](http://jmdefais.pagesperso-orange.fr/techn_jm/infor/draw.pdf) [et d'encodage qui permet de modifier les](https://wiki.documentfoundation.org/Documentation/Publications/fr#Guide_Draw) formats fréquents de photos, de sons et de vidéos. Il est téléchargeable sur le site de l'éditeur.
- 4. Créer des l[ivres multimé](http://www.ac-grenoble.fr/educationartistique.isere/IMG/pdf_tuto_windows_live_movie_maker_7.pdf)dias avec Book Creator sur les tablettes ou Raconte-moi sur PC (produits payants) on peut avantageusement utiliser Didapage, CréaDona ou DocExplore
- 5. http://open-sankore.org/fr est un logiciel libre [multiplateformes dé](http://www.pcfreetime.com/?language=fr)veloppé pour les TNI et TBI. Une version tablette est disponible.

#### **Se documenter**

- 1. Un moteur de recherche adaptés aux élèves du primaire : Qwant junior Ce moteur de recherche peut remplacer avantageusement votre moteur de recherche préféré en proposant une interface épurée des publicités qui polluent la navigation et en filtrant les recherches sur une « liste blanche » de sites appropriés. On peut citer aussi BabyGo ou Takatrouver.
- 2. Conserver un accès à ses sites favoris grâce à Symbaloo. [Un exemple](https://www.qwantjunior.com/?l=fr) ici
- 3. Utiliser les encyclopédies en ligne telles que l'encyclopédie UNIVERSALIS Junior avec abonnement à 39€ par an, Vikidia (wiki donc collaboratif, il convient d'être critique sur les informations qu'on y trouve...) ou bien d'autres dont [vous trou](http://www.babygo.fr/)ver[ez la liste su](http://www.takatrouver.net/accueil.php)r le site du CNDP.

### **S'entraîner**

1. Vous connaissez peut-être Matoux Matheux, Calcul@tice, il faut que vous découvriez la puissance de cet outil de différenciation qu'est **LaboMep** 

 LaboMEP permet aux enseignants de créer des séances personnalisées à partir des 1600 exercices interactifs auxquels ont été rajoutées l'ensemble des ressources de Sésamath : manuels, cahiers, animations, corrections,.. De plus, des [outils de calcul me](http://matoumatheux.ac-rennes.fr/accueilniveaux/accueilFrance.htm)[ntal, de géom](http://calculatice.ac-lille.fr/calculatice/spip.php?rubrique2)étrie dynamique, de QCM permettent de créer facilement ses propres [exercices.](http://www.labomep.net/identification/?redir&) Chaque élève s'identifie sur le site et accède aux exercices qui lui ont été attribués par l'enseignant.

2. Des exercices dans les domaines des mathématiques et du français que l'on peut effectuer en ligne ou télécharger (en flash) sur le site pepit.be

- 3. le site du cartable fantastique recense des outils pensés pour les élèves handicapés par des Troubles Spécifiques du Langage : des outils pour adapter, des outils pour compenser mais aussi des leçons et des exercices . Ces derniers pourront avantageusement être proposés dans le cadre d'une différenciation ordinaire. On peut aussi en créer assez facilement sur le site des cahiers fantastiques
- 4. Learning[Apps est un site Inter](http://www.cartablefantastique.fr/)net international qui propose de créer des activités interactives en ligne. Il propose une vingtaine de modules d'exercices en ligne interactifs, allant des classiques QCM ou mots croisés à des activités plus originales comme la Vidéo avec insertion qui permet d'insérer des questions directement lors de la lecture d'une vidéo. Les Apps présentes sur le sit[e peuvent être utilisée](https://www.cahiersfantastiques.fr/user.login)s directement. Elles peuvent aussi [être modifiées,](http://learningapps.org/) et des exercices originaux peuvent être créés entièrement à partir des modèles proposés de manière totalement intuitive.
- 5. Jocatop, éditeur privé de ressources pour l'école, propose une série de logiciels d'entrainement en lecture/écriture parmi lesquels ont pourra citer lecthème ou ELPE.
- 6. 1000 mots pour apprendre à lire est un grand classique. Vous trouverez aussi des logiciels pour tablettes sur le [site EduC](https://jocatop.fr/189-lecture-ecriture)ampa.

#### **S[itograhie](http://www.educampa.fr/)**

- **–** Clic Lire, aide à l'apprentissage de la lecture : http://cliclire.free.fr/index.html
- **–** Lecture CP et maternelle, MAX et Tom : http://www.maxetom.com/jeux\_lecture
- **–** Lire et récréer : http://www.lirecreer.org/
- **–** LireCouleur,outils d'aide à la lecture sous Libreoffice : http://lirecouleur.arkaline.fr
- **–** Pas à pas lecture : http://www.hatierpasapas.[com/lecture/index.php](http://cliclire.free.fr/index.html)
- **–** Coucou le Hibo[u, apprentissage de lectu](http://www.lirecreer.org/)re : [http://thierry.hahn.free.fr/coucou.ht](http://www.maxetom.com/jeux_lecture)m
- **–** 12 textes à trous : http://ticenogood.info/textes\_trous/SCO\_0001/default.htm
- **–** Des jeux vers la lecture sur Clic Ma Classe : http://ww[w.clicmaclasse.fr/francais/](http://lirecouleur.arkaline.fr)
- **–** Rallyes lecture Didapages : [http://navalera.fr/rallyes/](http://www.hatierpasapas.com/lecture/index.php)
- **–** Un didapages sur les inférences :

http://web.ac-reims.f[r/dsden51/pages-speciales/PrimTICE/scenario-DSDEN20](http://ticenogood.info/textes_trous/SCO_0001/default.htm)[13-in](http://www.clicmaclasse.fr/francais/)ferences/doc/inferences\_swf/inde x.html

- **–** Didapages en lecture/compréhension : [http://www.ec](http://navalera.fr/rallyes/)olehenrichalland.fr/spip.php?article177
- Rallye lecture sur des contes traditionnels : http://www.lpamphile.fr/rallye-lecture-a114041560
- **–** Les enquêtes de Lafouine : [http://ecole.toussaint.free.fr/lafouine/lafouine.htm](http://web.ac-reims.fr/dsden51/pages-speciales/PrimTICE/scenario-DSDEN2013-inferences/doc/inferences_swf/index.html)
- **–** [Du p](http://web.ac-reims.fr/dsden51/pages-speciales/PrimTICE/scenario-DSDEN2013-inferences/doc/inferences_swf/index.html)laisir à lire, Kimi jeux de lettres : http://www.duplaisiralire.com/persos/kimi.htm
- **–** Utilisation pédagogique des TICE : http[://www.ac-grenoble.fr/tice74/spip.php?rubrique20](http://www.ecolehenrichalland.fr/spip.php?article177)
- **–** Intégrer les TICE : http://pr[agmatice.net/lesite/spip.php?rubrique85](http://ecole.toussaint.free.fr/lafouine/lafouine.htm)
- **–** Différencier sur le site de la DANE de Lyon :

https://dane.ac-lyon.fr/spip/IMG/scen[ari](http://www.ac-grenoble.fr/tice74/spip.php?rubrique20)[/Differencier/co/differencier.html](http://www.duplaisiralire.com/persos/kimi.htm)